# **Using GotoWebinar - quick tips #1**

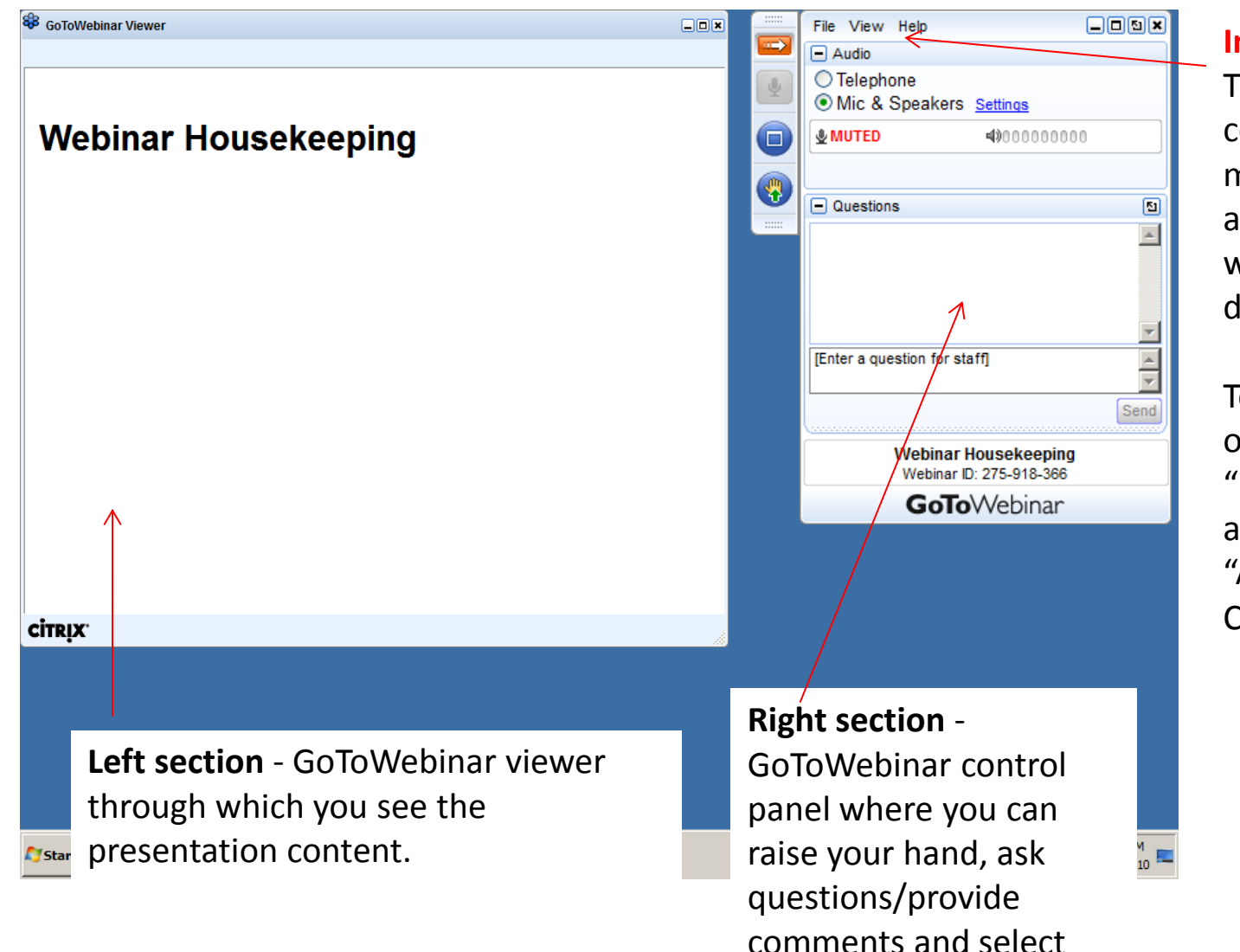

audio mode.

#### **Important!**

The attendee control panel may collapse automatically when you don't use it.

To keep it open, click the "View" menu and uncheck "Auto-hide Control Panel".

# **Using GotoWebinar - quick tips #2**

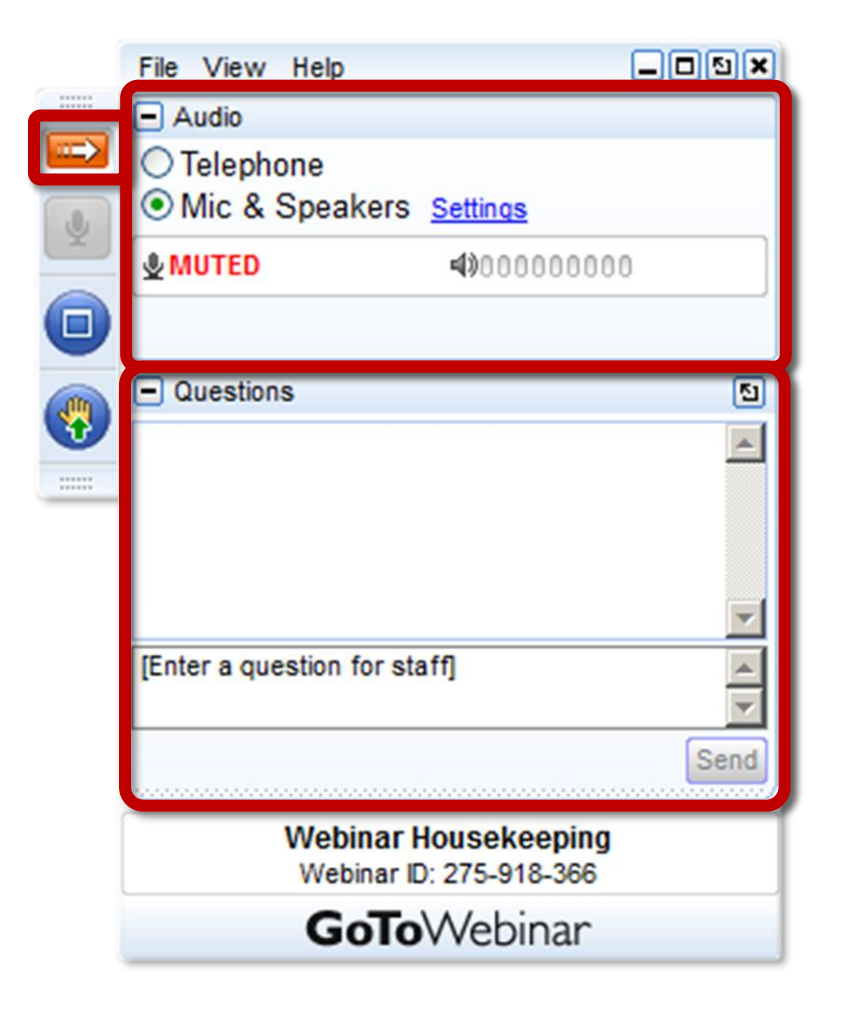

- For audio, choose "Mic & Speakers" to use VoIP. The "Telephone" option is disabled. Your audio **will be muted** during the session.
- You can submit questions and comments via the Questions panel
- If enabled, you can 'raise your hand' to be unmuted for verbal questions.
- **Note:** Today's presentation will be recorded. It will be posted on our website and emailed to you within a few days.

June 24, 2014

Monika Jankowska-Pacyna [mjankowska-pacyna@alphaplus.ca](mailto:mjankowska-pacyna@alphaplus.ca)

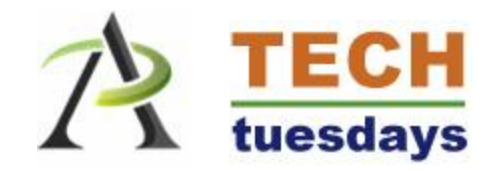

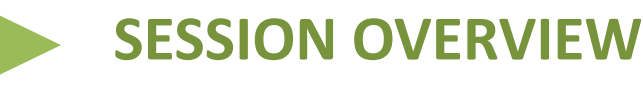

- What is it?
- A shift
- Apps
- How is it used?
- How can it be used in literacy? Discussion
- Links
- More information and feedback

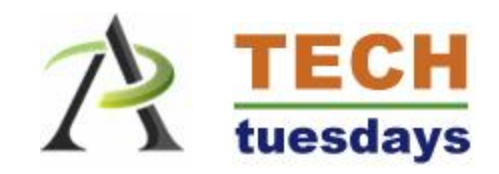

# **WHAT IS IT?**

Augmented Reality (AR) is a live direct or indirect view of a physical, real-world environment whose elements are augmented by computer-generated sensory input such as sound, video, graphics or GPS data.

With the help of advanced AR technology, artificial information about the environment and its objects can be overlaid on the real world ,making the information about the surrounding real world of the user interactive [a](http://en.wikipedia.org/wiki/Augmented_reality)nd easy to digitally manipulate.

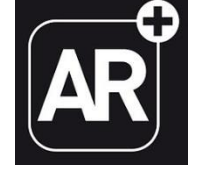

[Wikipedia](http://en.wikipedia.org/wiki/Augmented_reality)

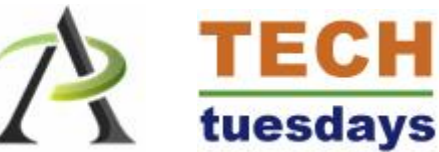

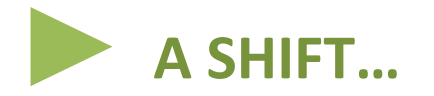

We all are familiar with barcodes…

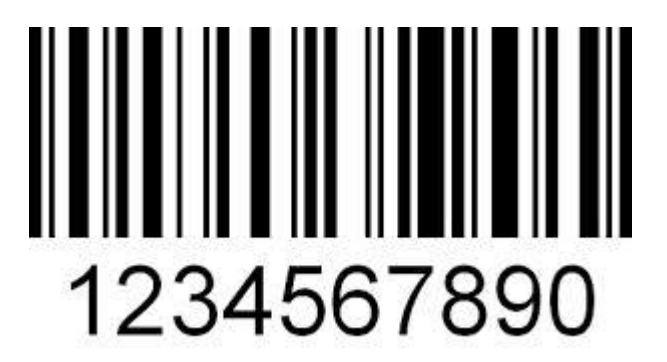

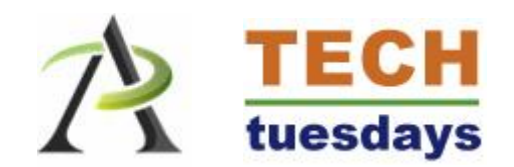

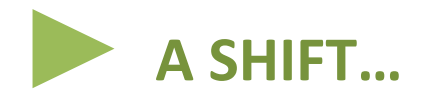

A few years ago we were introduced to QR (Quick response) codes.

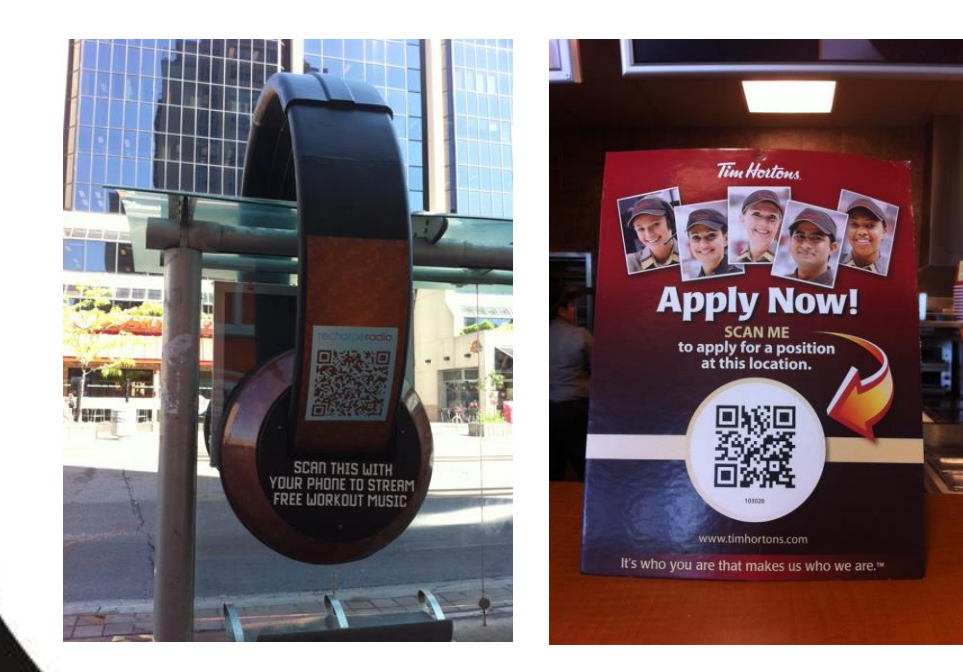

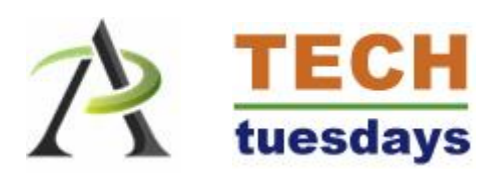

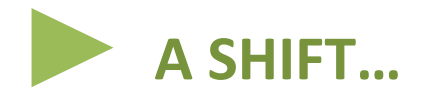

Now any image can be a "trigger" to launch a video, website, an app or some other type of content. For example, it could be:

- A symbol, icon or logo
- A specific picture or a combination of images on a poster, business card, box or a magazine
- A geo-coordinate

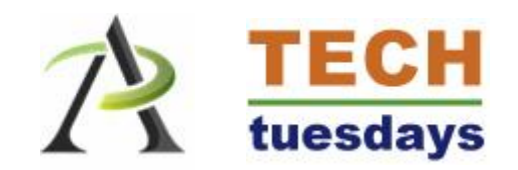

# **EXAMPLES:**

#### **An article in Metro news about Mushroom soup**

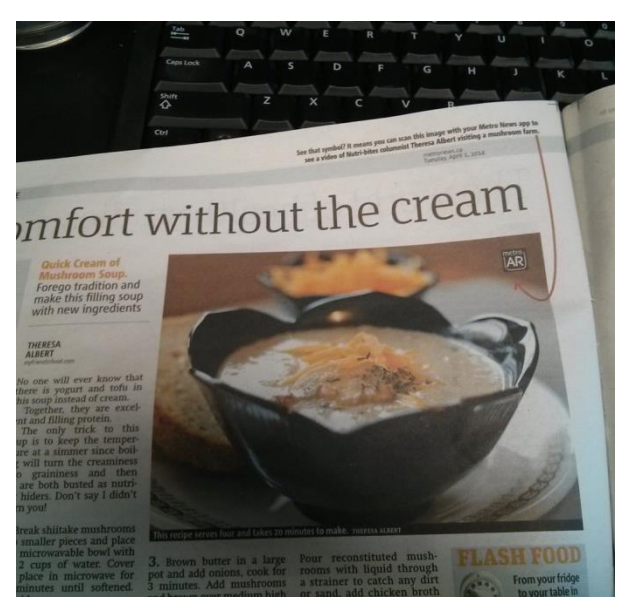

Use Metro's AR app to scan the picture marked with AR icon.

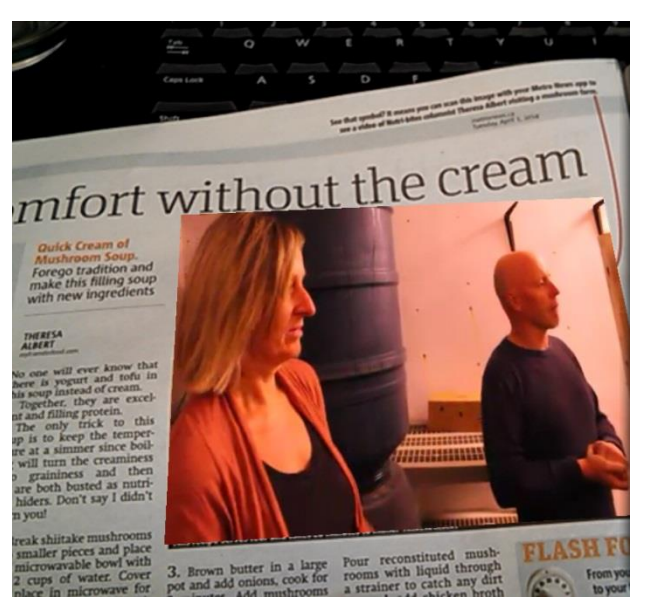

A video on how a company grows mushrooms plays right on the smartphone…

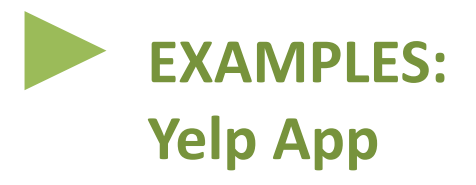

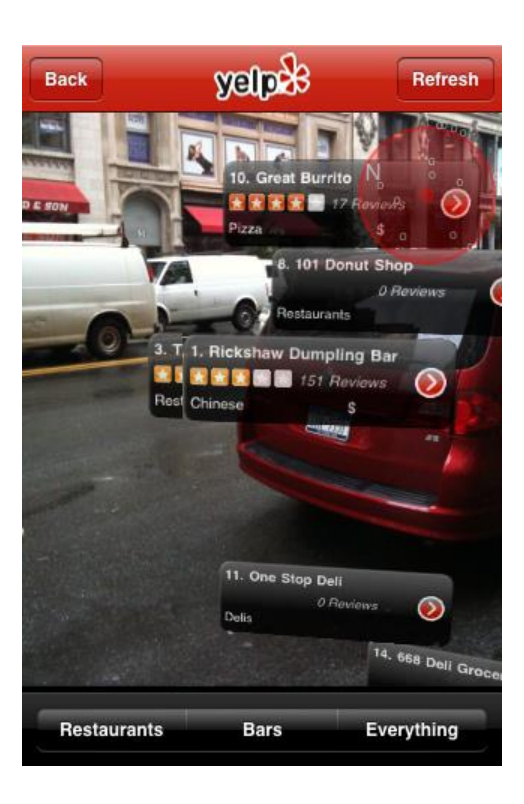

Use Monocle option and point your phone camera down the street to see the restaurants in your vicinity (including reviews)

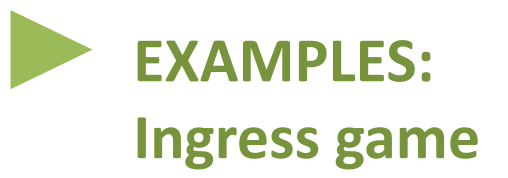

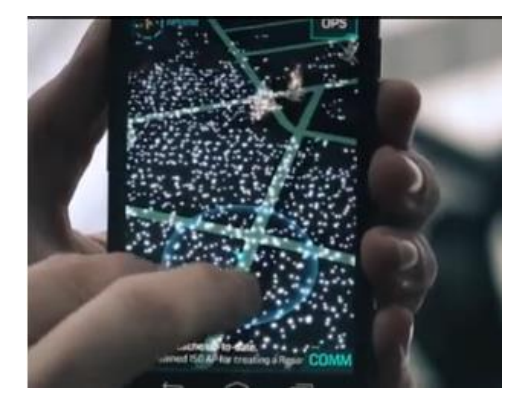

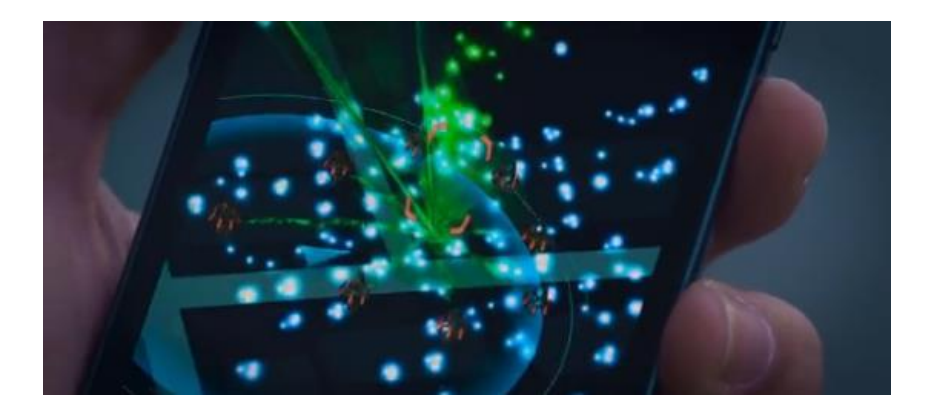

Augmented reality game for Android users created by Google. [http://www.theguardian.com/technology/2014/jun/04/ingress-the-game-that](http://www.theguardian.com/technology/2014/jun/04/ingress-the-game-that-reveals-googles-secret-war-to-control-london)[reveals-googles-secret-war-to-control-london](http://www.theguardian.com/technology/2014/jun/04/ingress-the-game-that-reveals-googles-secret-war-to-control-london)

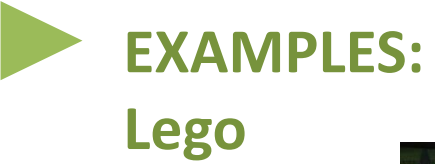

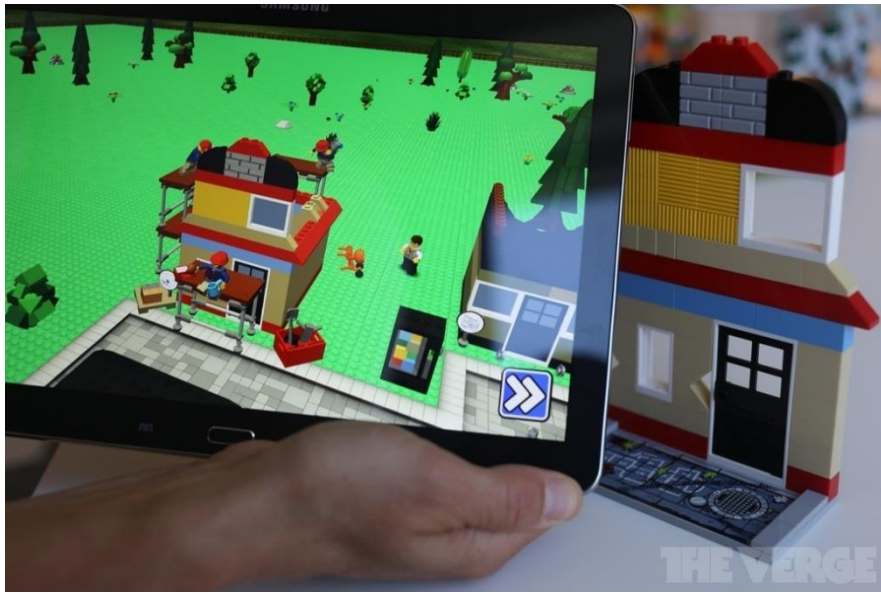

[http://www.theverge.com/2014/6/19/5821476/augmented-reality-lego-fusion](http://www.theverge.com/2014/6/19/5821476/augmented-reality-lego-fusion-hands-on)[hands-on](http://www.theverge.com/2014/6/19/5821476/augmented-reality-lego-fusion-hands-on)

# **EXAMPLES: Anatomy 4D App**

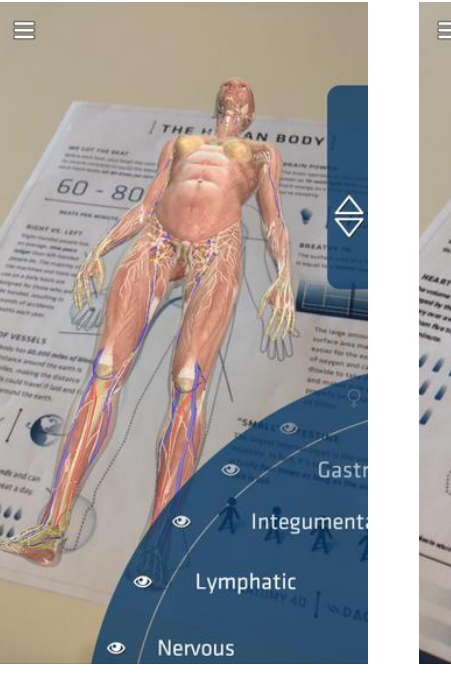

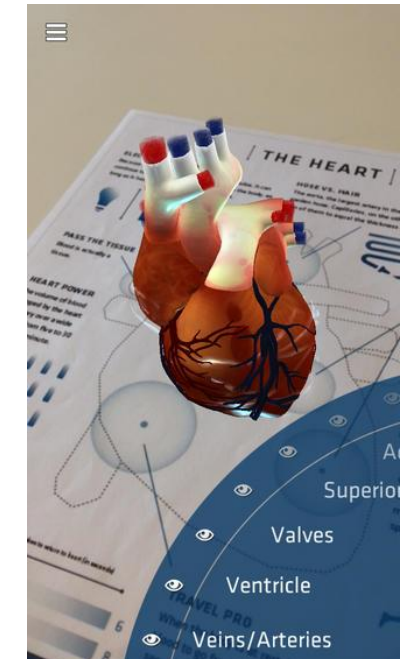

https://itunes.apple.com/us/app/anatomy-4d/id555741707

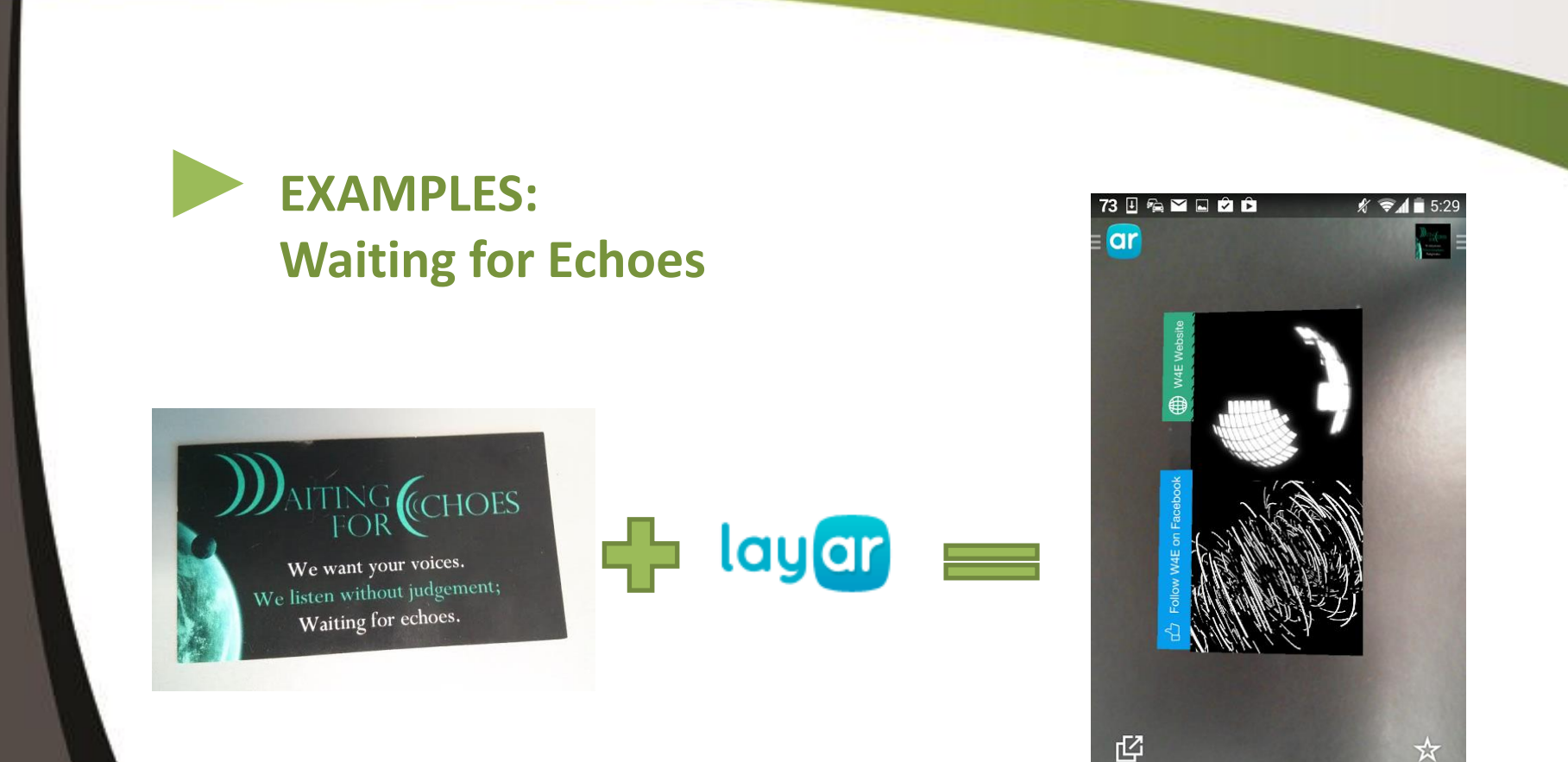

#### <http://www.waiting4echoes.com/>

Cultivating a digital learning community that celebrates education / literacy, work ethic, and well-being.

⊖

一

# **AUGMENTED LEARNING**

With the embrace of Augmented Reality there appeared a new concept of learning called "augmented learning" - an on-demand learning technique where the learning environment adapts to the needs and inputs from learners.

The "environment" here does not have to be constrained into the physical learning environment such as classroom, but could refer to such learning environment as digital learning environment, through which learners can stimulate discovery and gain greater understanding.

<http://www.educatorstechnology.com/2013/06/teachers-guide-to-augmented-reality.html>

# **AUGMENTED LEARNING**

Augmented reality optimizes learning, improves comprehension and increases motivation for learning. It utilizes various learning styles:

- Visual
- Auditive
- Kinestetic

#### "Discovery-based" learning…

[http://www.slideshare.net/tecnotic/augmented-reality-and-education-learning-connected-to](http://www.slideshare.net/tecnotic/augmented-reality-and-education-learning-connected-to-life?ref=http://www.educatorstechnology.com/2013/12/augmented-reality-transforming-education.html)[life?ref=http://www.educatorstechnology.com/2013/12/augmented-reality-transforming](http://www.slideshare.net/tecnotic/augmented-reality-and-education-learning-connected-to-life?ref=http://www.educatorstechnology.com/2013/12/augmented-reality-transforming-education.html)[education.html](http://www.slideshare.net/tecnotic/augmented-reality-and-education-learning-connected-to-life?ref=http://www.educatorstechnology.com/2013/12/augmented-reality-transforming-education.html)

# **AUGMENTED LEARNING**

Augmented Reality can be used to promote more interactive learning environments for students:

- New way to access information (guide through a city, museum or park)
- Enhanced learning (possibility to see pictures, watch videos or read related articles)
- Greater exposure to technology (using tablets and smart phones)

[http://www.educatorstechnology.com/2013/12/augm](http://www.educatorstechnology.com/2013/12/augmented-reality-transforming-education.html) [ented-reality-transforming-education.html](http://www.educatorstechnology.com/2013/12/augmented-reality-transforming-education.html)

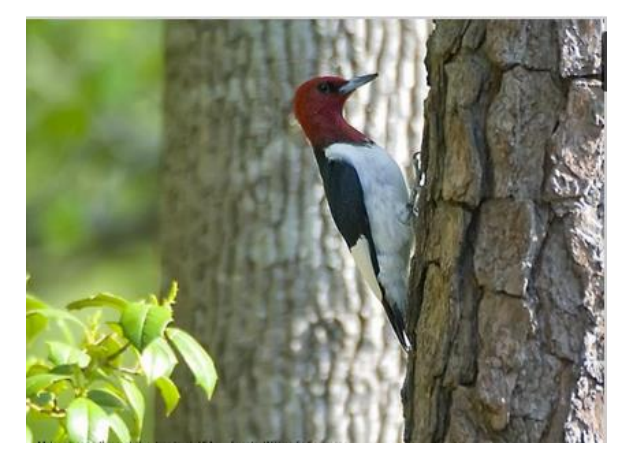

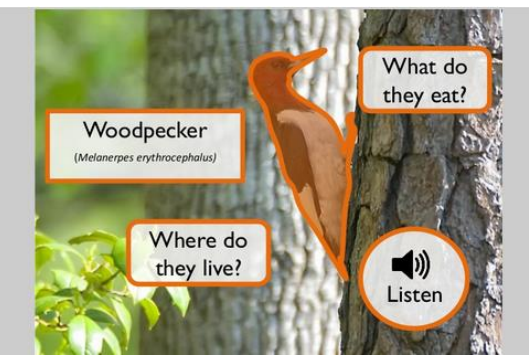

# **IDEA[S](http://www.voki.com/)**

**Homework Mini-Lessons:** When students scan a page of their homework, the page reveals a video of their teacher helping them solve a problem.

**Faculty Photo Wall:** Set up a display of faculty photos near the school entrance. Visitors can scan the image of any instructor and see that figure come to life, telling more about him- or herself. **Book Reviews:** Students record themselves giving a brief review of a novel that they just finished, and then attach that "aura" (assigned digital information) to a book. Afterward, anyone can scan the cover of the book and instantly access the review.

# **IDEA[S](http://www.voki.com/)**

**Support from others:** Record students giving brief words of encouragement to other students, and attach a trigger image to every student's desk. Students can scan the image on their desk for virtual inspiration.

**Yearbooks:** From tributes to video profiles, from sports highlights to skits and concert footage, the ways that AR can enhance a school yearbook are limitless.

**Word Walls:** Students can record themselves providing the definitions to different vocabulary words on a word wall. Afterward, anyone can use the AR app to make a peer pop up on screen, telling them the definition and using the word in a sentence.

# **IDEA[S](http://www.voki.com/)**

**Lab Safety:** Put triggers (images that activate media when scanned by an AR-enabled device) all around a science laboratory so that when students scan them, they can quickly learn the different safety procedures and protocols for the lab equipment. **Deaf and Hard of Hearing (DHH) Sign Language Flashcards:** With

AR, flashcards of vocabulary words can contain a video overlay that shows how to sign a word or phrase.

[http://www.edutopia.org/blog/augmented-reality-new-dimensions-learning-drew](http://www.edutopia.org/blog/augmented-reality-new-dimensions-learning-drew-minock)[minock](http://www.edutopia.org/blog/augmented-reality-new-dimensions-learning-drew-minock)

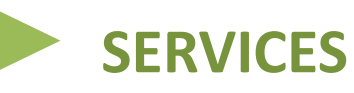

#### **Example: SevenMedia company in Toronto**

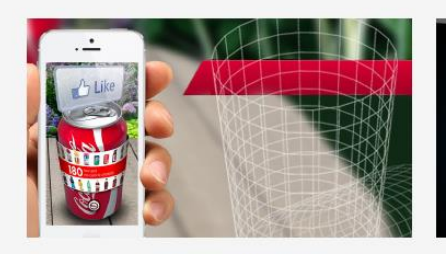

Exclusive ability to wrap video content on cylinders (cans and bottles)

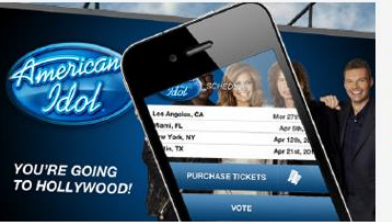

Only real-time visual search engine in the world

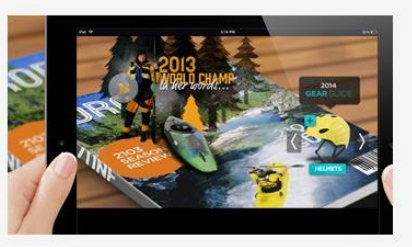

Only platform that does it all: 3D, Video, Geo, Analytics, e-Commerce, Targeting

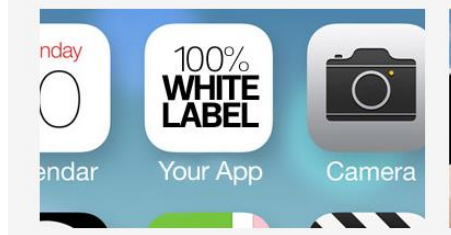

Plugs into YOUR App. Drop our API into your existing app to give it AR functionality

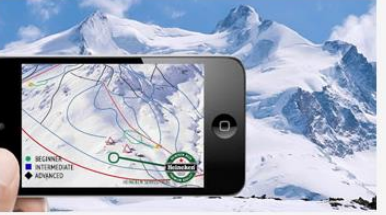

Exclusive, 3D object detection

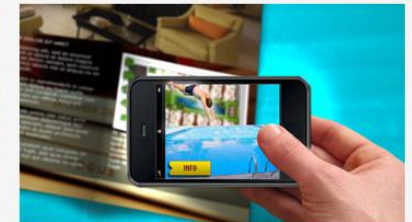

Use your existing content, existing print, existing containers

#### <http://sevenmediainc.com/services/>

# **AUGMENTED REALITY SOFTWARE AND APPS**

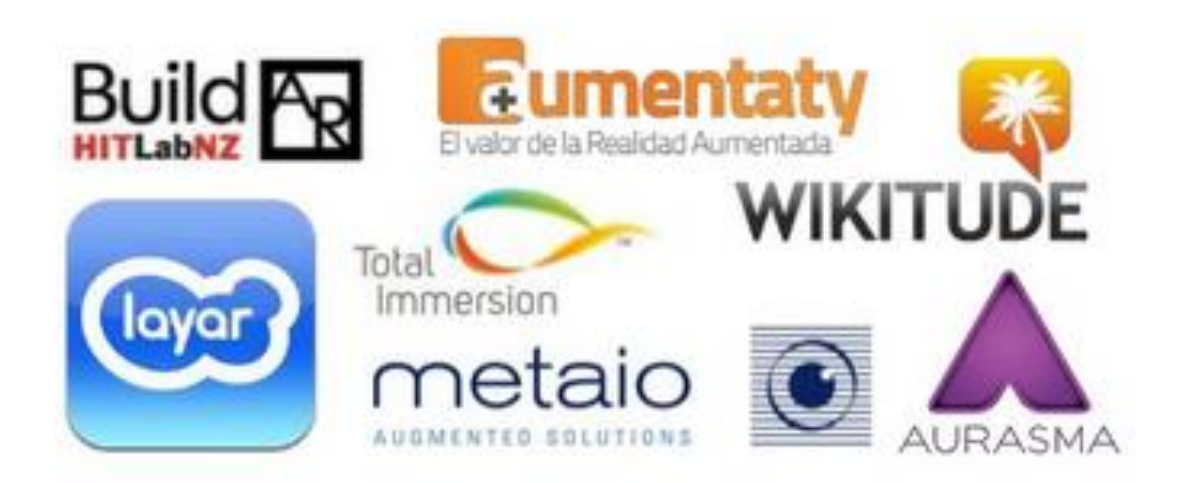

### **AUGMENTED REALITY SOFTWARE AND APPS**

#### **Layar**

Scan print materials enhanced with Layar to view rich digital experiences right on top!

- See magazines come alive with videos right on the page
- Easily buy items with direct mobile shopping links.
- Connect with links to web content and share items on social media.
- Browse and view thousands of Geo Layers to find stuff nearby, like ATMs, restaurants, historical locations and more!
- Pop out content. Enjoy interactive print away from the page! Tap the pop out icon and continue your experience.
- Favorites. Save your favorite interactive print experiences so you can view them again later without needing to scan!

<https://itunes.apple.com/us/app/aurasma/id432526396?mt=8> <https://play.google.com/store/apps/details?id=com.aurasma.aurasma>

### **AUGMENTED REALITY SOFTWARE AND APPS**

#### **Aurasma**

Bring tagged images, objects and even physical locations to life with interactive digital content, such as video, animations and 3D scenes ( called Auras). You can:

- Use the simple tools within the app to create your own Auras and share them with friends and other Aurasma users
- Create Auras by choosing from thousands of digital animations already on the platform or alternatively use your own photos and videos
- Use the map feature to discover Auras at nearby locations
- Browse the 'explore' and 'featured' sections of the app to find the latest and most popular Auras

<https://itunes.apple.com/us/app/aurasma/id432526396?mt=8> <https://play.google.com/store/apps/details?id=com.aurasma.aurasma>

### **AUGMENTED REALITY SOFTWARE AND APPS**

#### **Aurasma**

Testing how difficult it is to create my own aura right on the phone. Very easy! Download Aurasma App and scan my business card to see me introducing myself

#### <http://www.aurasma.com/>

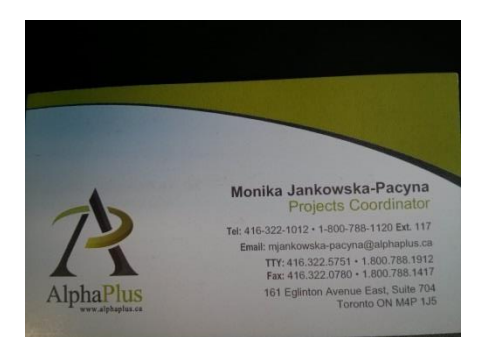

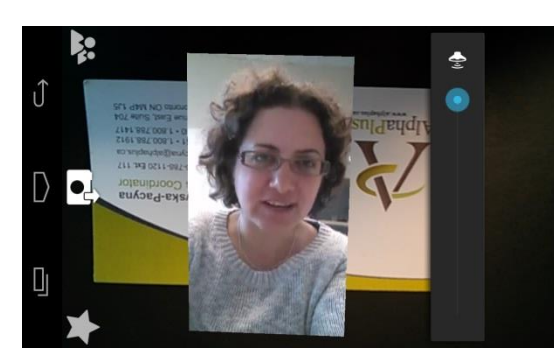

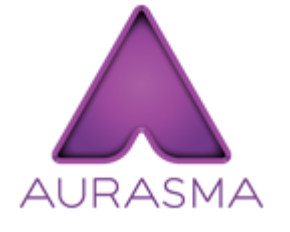

### **AUGMENTED REALITY SOFTWARE AND APPS**

#### A great video and ideas for using AR (Aurasma) in education

#### <https://www.youtube.com/watch?v=uHIxYpBW7sc>

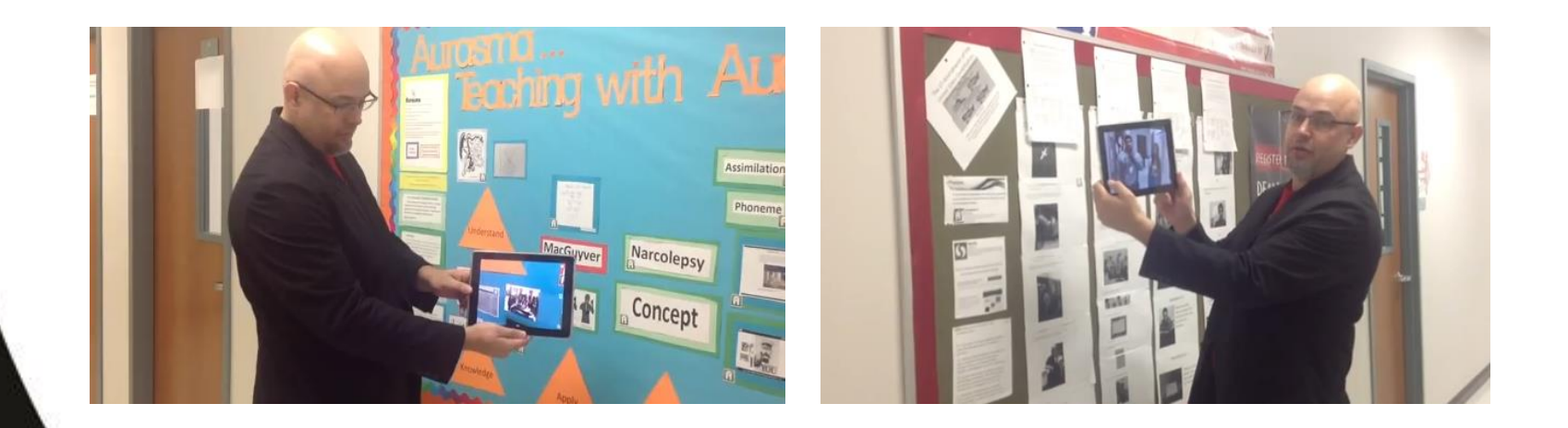

#### **LINKS WORTH EXPLORING**

[http://www.educatorstechnology.com/2014/06/augmented-reality-simply-explained](http://www.educatorstechnology.com/2014/06/augmented-reality-simply-explained-for.html?m=1)[for.html?m=1](http://www.educatorstechnology.com/2014/06/augmented-reality-simply-explained-for.html?m=1)

<http://www.educatorstechnology.com/2013/12/augmented-reality-transforming-education.html>

<http://www.educatorstechnology.com/2014/05/the-best-augmented-reality-apps-for.html>

<http://classroom-aid.com/2012/09/18/20-augmented-reality-experiments-in-education/>

<http://www.edutopia.org/blog/augmented-reality-new-dimensions-learning-drew-minock>

<http://www.twoguysandsomeipads.com/p/augmented-reality.html>

<http://nesloneyflipped.blogspot.ca/>

# **MORE INFORMATION & YOUR FEEDBACK**

#### **Thank you for your participation!**

- Presentation slides and recording will be emailed in few days and posted in [Archived webinars](http://alphaplus.ca/en/training/webinarsgroup1/archived-webinars.html) section
- Next Tech Tuesdays webinar will be in September (dates and topics will be posted on our website in August)

#### **Please follow this link to provide quick session feedback:**

http://fluidsurveys.com/s/augmented reality webinar/

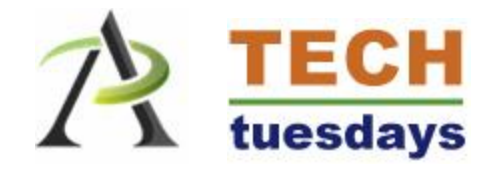